## SAP ABAP table JJATBDLS {IS-PAM: Extension to Logical System (TBDLS)}

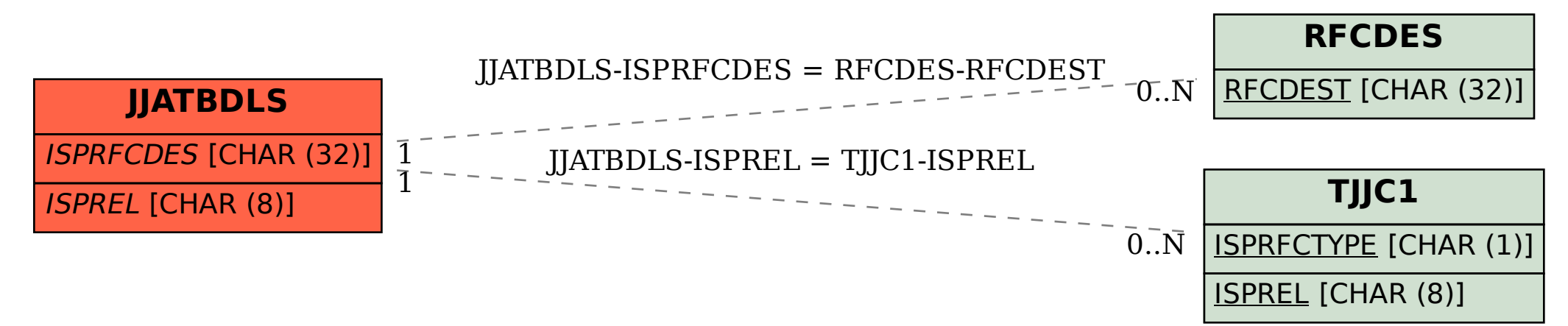